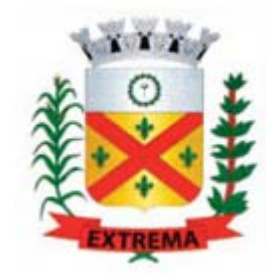

# EDITAL DE CONCESSÃO DO SISTEMA DE TRANSPORTE PÚBLICO COLETIVO DE PASSAGEIROS DE EXTREMA

# **STPC EXTREMA**

**ANEXO V MODELOS E INSTRUÇÕES PARA A APRESENTAÇÃO DA DOCUMENTAÇÃO DE HABILITAÇÃO E PROPOSTA COMERCIAL**

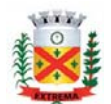

## **Anexo V – Modelos**

Este anexo contém as orientações e modelos aplicados na apresentação dos documentos de Habilitação e da Proposta Comercial.

Na seção V.1 há os modelos de declarações e outros documentos da habilitação e na seção V.2 as instruções para a apresentação da Proposta Comercial.

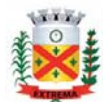

**Anexo V.1 – Modelos de declarações e outros documentos da habilitação** 

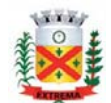

## **Modelo 1 - Credenciamento**

À Prefeitura Municipal de Extrema (MG) Concorrência nº  $\lceil \bullet \rceil$ Concessão do Serviço Público de Transporte Coletivo de Extrema (MG)

Proponente: [nome e CNPJ da proponente)

Prezados Senhores,

A licitante, acima indicada, através do seu representante legal infra-assinado, credencia a(s) pessoa(s) relacionadas a(s) abaixo, delegando poderes totais para representá-la perante o Município de Extrema (MG), em todos os atos da Concorrência referenciada, inclusive para desistir ou interpor recursos administrativos, exceto para a assinatura do Contrato.

Em anexo, apresentamos o(s) documento(s) que comprovam o poder do signatário para firmar procuração em nome da licitante.

Credenciados:

1º Credenciado: [nome do credenciado] - [RG e CPF] 2º Credenciado: [nome do credenciado] - [RG e CPF]

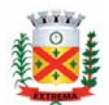

## **Modelo 2 – Declaração nº 1**

## DECLARAÇÃO DE CONDIÇÃO DE MICROEMPRESA OU EMPRESA DE PEQUENO PORTE

À Prefeitura Municipal de Extrema (MG) Concorrência nº [•] Concessão do Serviço Público de Transporte Coletivo de Extrema (MG)

DECLARO, sob as penas da lei, sem prejuízo das sanções e multas previstas neste ato convocatório, que a empresa [denominação da pessoa jurídica], CNPJ nº [•]. é microempresa ou empresa de pequeno porte, nos termos do enquadramento previsto na Lei Complementar n. 123, de 14 de dezembro de 2006, cujos termos, declaro conhecer na íntegra, estando apta, portanto, a exercer o direito de preferência como critério de desempate no procedimento licitatório da Concorrência nº [·], realizado pela Prefeitura Municipal de Extrema.

[local], [data completa]

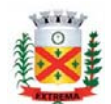

## **Modelo 3 - Declaração nº 2**

### DECLARAÇÃO DE DISPONIBILIDADE DE RECURSOS

À Prefeitura Municipal de Extrema (MG) Concorrência nº [•] Concessão do Serviço Público de Transporte Coletivo de Extrema (MG)

Proponente: [nome e CNPJ da proponente)

Prezados Senhores,

A licitante, acima indicada, através do seu representante legal infra-assinado, declara que para o início da operação dos serviços, no prazo máximo estabelecido no edital supra, estarão plenamente disponíveis:

- a) Os recursos humanos necessários à operação dos serviços, adequadamente capacitados para o exercício das funções;
- b) A frota de veículos, em quantidade e características, conforme definições e especificações básicas do Edital;
- c) As instalações para a guarda da frota e para as atividades de manutenção, operação e administração, em observância das especificações do Edital.

[local], [data completa]

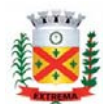

## **Modelo 4 - Declaração nº 3**

## COMPROMISSO FORMAL DE ESCRITURAÇÃO DE NATUREZA CONTÁBIL, FISCAL, TRABALHISTA E PREVIDENCIÁRIA FORMULADA EM SEPARADO

À Prefeitura Municipal de Extrema (MG) Concorrência nº [•] Concessão do Serviço Público de Transporte Coletivo de Extrema (MG)

Proponente: [nome e CNPJ da proponente)

Prezados Senhores,

A licitante, acima indicada, através do seu representante legal infra-assinado, declara que ao longo da vigência da concessão será mantida escrituração contábil, fiscal, trabalhista e previdenciária formulada em separado de qualquer outra atividade realizada pela empresa, nos termos de plano de contas contábil, de forma a permitir, a qualquer tempo, a realização de levantamento de dados de investimentos e custos, como ainda, de auditorias contábeis.

[local], [data completa]

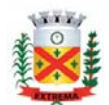

## **Modelo 5 - Declaração nº 4**

## COMPROMISSO FORMAL DE IMPLANTAÇÃO DOS SISTEMAS TECNOLÓGICOS

À Prefeitura Municipal de Extrema (MG) Concorrência nº  $\lceil \bullet \rceil$ Concessão do Serviço Público de Transporte Coletivo de Extrema (MG)

Proponente: [nome e CNPJ da proponente)

Prezados Senhores,

A licitante, acima indicada, através do seu representante legal infra-assinado, declara que:

- a) Os sistemas tecnológicos especificados no Anexo II.3 do Edital serão implantados e estarão plenamente disponíveis nos prazos e condições definidas no Edital;
- b) Nos submeteremos integralmente ao acompanhamento e fiscalização realizada pela Prefeitura Municipal de Extrema relativo a estas implantações;
- c) Disponibilizaremos à Prefeitura Municipal de Extrema, nas condições especificadas no Edital, em seus Anexos, e em futuros instrumentos regulatórios que vierem a ser estabelecidos as informações e dados primários gerados na operação dos sistemas tecnológicos, em especial àqueles oriundos do Sistema de Bilhetagem Eletrônica e do Sistema de Controle Operacional;
- d) Os dados gerados pelo Sistema de Bilhetagem Eletrônica e do Sistema de Controle Operacional abrangerão toda a operação realizada e sempre serão fidedignos.

[local], [data completa]

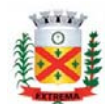

## **Modelo 6 - Declaração nº 5**

## COMPROMISSO FORMAL DE UTILIZAÇÃO DO CÓDIGO DE CONDUTA

À Prefeitura Municipal de Extrema (MG) Concorrência nº [•] Concessão do Serviço Público de Transporte Coletivo de Extrema (MG)

Proponente: [nome e CNPJ da proponente)

Prezados Senhores,

A licitante, acima indicada, através do seu representante legal infra-assinado, declara o compromisso de divulgar junto a todos os empregados da empresa e fazer aplicar o Código de Conduta do Sistema de Transporte Público Coletivo de Extrema, empregando-o ainda, de modo permanente, nos treinamentos a serem realizados junto aos profissionais em contato direto com o público e nas campanhas de esclarecimento junto aos usuários do serviço.

[local], [data completa]

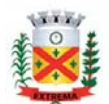

## **Modelo 7 - Declaração nº 6**

## COMPROMISSO FORMAL DE PRIORIZAR A CONTRATAÇÃO DE MÃO-DE-OBRA QUE ATUE NA PRESTAÇÃO DO SERVIÇO DE TRANSPORTE COLETIVO DE EXTREMA

À Prefeitura Municipal de Extrema (MG) Concorrência nº [•] Concessão do Serviço Público de Transporte Coletivo de Extrema (MG)

Proponente: [nome e CNPJ da proponente)

Prezados Senhores,

A licitante, acima indicada, através do seu representante legal infra-assinado, declara o firme compromisso de contratar, para o início de operação, de forma prioritária, observadas as condições da política de pessoal da empresa e outras limitações (antecedentes, saúde e outros), os empregados que atuem na prestação do serviço de transporte coletivo urbano em Extrema, sem que isso se constitua em qualquer vínculo de sucessão trabalhista em relação aos empregadores a época.

[local], [data completa]

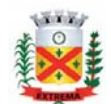

## **Modelo 8 - Declaração nº 7**

## COMPROMISSO DE ACEITAÇÃO DOS CRÉDITOS DE VIAGEM

À Prefeitura Municipal de Extrema (MG) Concorrência nº [•] Concessão do Serviço Público de Transporte Coletivo de Extrema (MG)

Proponente: [nome e CNPJ da proponente)

Prezados Senhores,

A licitante, acima indicada, através do seu representante legal infra-assinado, declara que implementará, caso utilize um Sistema de Bilhetagem Eletrônico não compatível com a leitura dos cartões em poder da população quando do início de operação, um processo de conversão dos créditos disponíveis com o público em prazos anteriores ao início de operação, de modo amplamente divulgado às nossas expensas, com anterioridade razoável e adequada, de no mínimo trinta dias anteriores à data de início de operação, de modo que não haja comprometimento do uso do serviço de transporte coletivo pela população.

[local], [data completa]

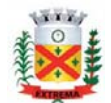

## **Modelo 9 – Cálculo dos Índices Contábeis**

## DEMONSTRATIVO DE CÁLCULO DOS ÍNDICES CONTÁBEIS

À Prefeitura Municipal de Extrema (MG) Concorrência nº [•] Concessão do Serviço Público de Transporte Coletivo de Extrema (MG)

Proponente: [nome e CNPJ da proponente)

Prezados Senhores,

Em conformidade com os valores do balanço patrimonial do último exercício fiscal anterior ao ano de apresentação da proposta (ano [•]), demonstramos a seguir os cálculos dos índices contábeis estabelecidos no Edital.

### **Dados de entrada dos cálculos:**

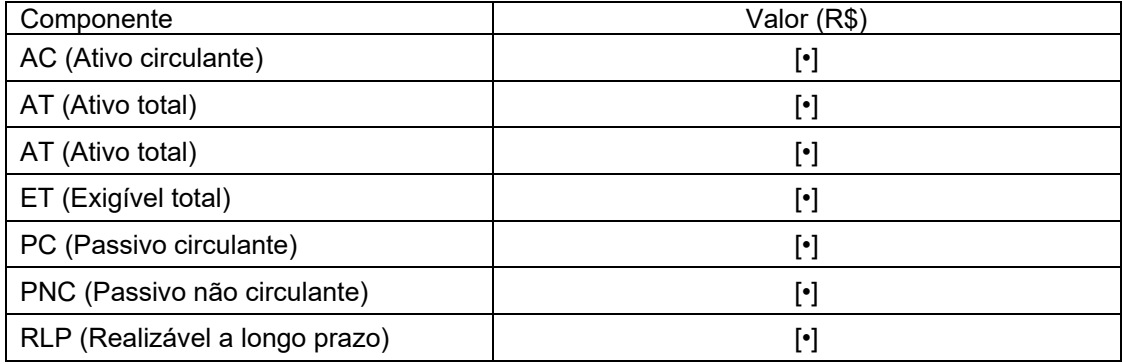

### **Cálculos:**

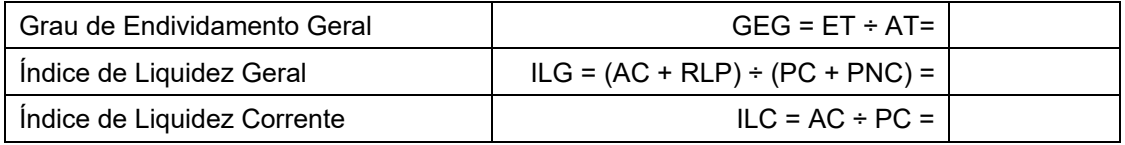

### [local], [data completa]

[nome do signatário pela empresa] [nome do profissional de ciências

contábeis] [cargo ou função] [RG e CPF] [RG e CPF] [CRC]

Obs. O índice deverá ser calculado com duas casas decimais, arredondando-se as frações para o centésimo mais próximo, superior ou inferior.

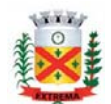

## **Modelo 10 - Declaração nº 8**

### DECLARAÇÃO DE DESIMPEDIMENTOS

À Prefeitura Municipal de Extrema (MG) Concorrência nº  $\lceil \bullet \rceil$ Concessão do Serviço Público de Transporte Coletivo de Extrema (MG)

Proponente: [nome e CNPJ da proponente)

Prezados Senhores,

A proponente, acima indicada, através do seu representante legal infra-assinado, declara sob as penas da lei, que:

- a) Não fomos declarados inidôneos por ato do Poder Público ou fomos suspensos do direito de licitar ou contratar com a Administração Municipal;
- b) Não nos encontramos em processo de falência, concurso de credores, dissolução e liquidação;
- c) Não estamos impedidos de licitar, contratar, transacionar com a Administração Pública, Direta ou Indireta, Federal, Estadual ou Municipal;
- d) Não fomos punidos com suspensão do direito de licitar ou contratar com a Prefeitura de Extrema (MG);
- e) Não estamos enquadrados nas disposições contidas no art. 14 da Lei Federal nº 14.133, de 1º de abril de 2021;
- f) Não temos qualquer participação societária ou temos sócios comum, independente da participação societária, com outra proponente.

[local], [data completa]

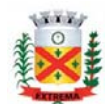

## **Modelo 11 - Declaração nº 9**

### TRABALHO DE MENORES

À Prefeitura Municipal de Extrema (MG) Concorrência nº [•] Concessão do Serviço Público de Transporte Coletivo de Extrema (MG)

Proponente: [nome e CNPJ da proponente)

Prezados Senhores,

A licitante, acima indicada, através do seu representante legal infra-assinado, com sede na [endereço], declara, sob as penas da lei, que não utiliza em seus quadros funcionais a mãode-obra de menores, nas idades e condições elencadas no inciso XXXIII, art. 7º da Constituição Federal, em conformidade com a lei nº 9.854, de 27/10/99.

(No caso de utilização de menor aprendiz, constar tal ressalva).

[local], [data completa]

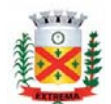

## **Modelo 12 - Declaração nº 10**

### VISITA TÉCNICA

À Prefeitura Municipal de Extrema (MG) Concorrência nº [•] Concessão do Serviço Público de Transporte Coletivo de Extrema (MG)

Proponente: [nome e CNPJ da proponente)

Prezados Senhores,

A licitante, acima indicada, através do seu representante legal infra-assinado, com sede na [endereço], declara que detém pleno conhecimento do objeto da licitação, do local de prestação dos serviços e de suas particularidades, tendo optado por não realizar visita técnica

[local], [data completa]

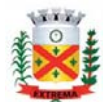

Anexo V.2 - Instruções para a apresentação da Proposta Comercial

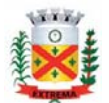

A Proposta Comercial deverá ser apresentada mediante os seguintes documentos:

- 1. **Declaração do Valor da Tarifa de Remuneração da Prestação do Serviço de Transporte Público Coletivo** conforme Modelo 13 adiante apresentado.
- 2. **Estudo técnico-econômico** formado por um conjunto de planilhas de cálculo impressas, acompanhadas de memórias de cálculo complementares e de textos, quando necessários, que explique os critérios e demais aspectos relevantes para a compreensão das planilhas apresentadas.

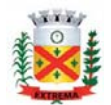

Modelo 13 – Modelo de apresentação da proposta de Valor da Tarifa de Remuneração da Prestação do Serviço de Transporte Público Coletivo

À Prefeitura Municipal de Extrema (MG) Concorrência nº [•] Concessão do Serviço Público de Transporte Coletivo de Extrema (MG)

Proponente: [nome e CNPJ da proponente)

Prezados Senhores,

A licitante, acima indicada, através do seu representante legal infra-assinado, formalmente constituído e qualificado na Documentação de Habilitação, apresenta abaixo a sua proposta de TARIFA DE REMUNERAÇÃO DA PRESTAÇÃO DO SERVIÇO DE TRANSPORTE PÚBLICO COLETIVO para a exploração e prestação do Sistema de Transporte Público Coletivo de Extrema (STPC – Extrema).

Valor da Tarifa de Remuneração da Prestação do Serviço de Transporte Público Coletivo .......................................................: R\$ [•].

(valor por extenso)

Declaramos que esta proposta foi realizada em observância em observância do Edital, em especial, das especificações definidas na Ficha de Dados da Concessão (Anexo I), no Projeto Básico (Anexo II do Edital), nas especificações relativas à operação prevista para o início da operação, bem como da Matriz de Riscos estabelecida no Anexo III - Minuta de Contrato.

Declaramos, ainda, que o prazo de validade da proposta é de [•] (por extenso) dias, a contar da data de sua apresentação.

[local], [data completa]

## Assinatura do representante legal da pessoa jurídica Nome: RG e CPF:

Observações: (i) o valor da tarifa básica deverá ser expresso obrigatoriamente com 4 (quatro) casas decimais para fins de julgamento; (ii) o prazo de validade da proposta não poderá ser inferior a 90 (noventa) dias.

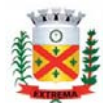

### Instruções para apresentação do estudo técnico-econômico

### **1. ORIENTAÇÕES GERAIS**

O proponente deverá apresentar o estudo técnico-econômico de demonstração DO VALOR DA TARIFA DE REMUNERAÇÃO DA PRESTAÇÃO DO SERVIÇO DE TRANSPORTE PÚBLICO COLETIVO através do preenchimento obrigatório do conjunto de tabelas padronizadas descritas a seguir, com uso de software de cálculo de planilha eletrônica (Excel). A licitante, a seu critério, poderá apresentar notas explicativas que entender necessário.

Acompanha este anexo o arquivo "Modelo para apresentação de proposta.xlsx", o qual contém os modelos dos quadros que são a seguir descritos. A apresentação deste arquivo é uma mera liberalidade, no intuito de auxiliar a formulação das propostas. Assim, o arquivo poderá ser utilizado pelo proponente, cabendo-lhe, porém, toda a responsabilidade pelas fórmulas matemáticas de cálculo, à qual poderá, também, modificar ou incluir novas abas. A proponente não poderá alegar qualquer inconsistência do arquivo ora apresentado como justificativa de eventual erro de sua proposta.

O estudo econômico-financeiro de que trata este item deverá ser apresentado na forma impressa e em arquivo digital, gravado em CD-ROM, sem proteção de senhas, sendo que, para todos os fins, prevalecerão as informações do estudo apresentado na forma impressa. O arquivo deverá ser nomeado da seguinte forma: (nome do proponente) Proposta Comercial.xlsx.

Deverão ser apresentadas, no mínimo, as planilhas relacionadas a seguir, em um único arquivo em Excel. A critério do Licitante poderão ser incluídas novas planilhas neste mesmo arquivo.

Ao elaborar o estudo técnico-econômico a proponente deverá obedecer às seguintes regras de caráter geral:

- Deverão ser obrigatoriamente considerados os dados de oferta especificados para o início de operação conforme Anexo II.2.
- Como critério de isonomia de cálculo, deverá ser considerada a demanda de referência de passageiros equivalentes informado no Anexo II.2.
- Os cálculos de custos operacionais e de investimentos deverão considerar as informações de composição da frota de veículos do início de operação, observada a idade média e máxima contratual.
- A moeda a ser empregada é o Real (R\$).
- Os salários e benefícios deverão observar os valores de mercado local, aplicado ao servico de transporte coletivo.
- A data base dos preços é [●]/[●]/[●].

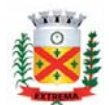

### **2. ORIENTAÇÕES ESPECIFICAS**

A seguir são apresentados os conteúdos e modelos de cada planilha do arquivo de cálculo, acompanhado das instruções correspondentes.

O arquivo Modelo para apresentação de proposta.xlsx é composto por cinco abas:

- Aba 1: Identificação
- Aba 2: Dados de entrada
- Aba 3: Mem calculo
- Aba 4: Capital
- Aba 5: Fluxo de Caixa

As células da planilha apresentam cores, cujos significados são indicados a seguir:

 Célula de entrada de dados Célula sem dados ou cálculos Célula de dados fixos, que não podem ser alterados Célula com resultado de cálculos

2.1 Aba 1 - Identificação

Nesta aba deverão ser preenchidos os dados da licitante, os quais são usados nas demais planilhas, conforme reprodução abaixo.

Município de Extrema (MG) Prefeitura Municipal de Extrema **Concessão do Sistema de Transporte Público Coletivo de Extrema - STPC-Extrema Proposta Comercial**

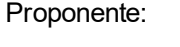

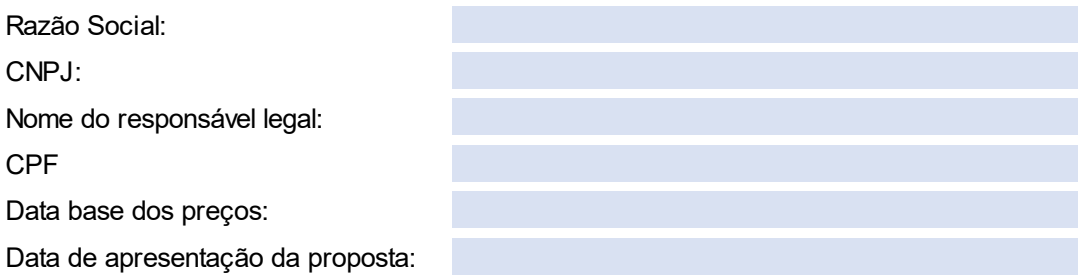

### 2.2 Aba 2 – Dados de entrada

Esta aba é composta por 5 conjuntos de tabelas nas quais deverão ser preenchidos os dados necessários aos cálculos dos custos como preços, salários, parâmetros, coeficientes de consumo e dados operacionais.

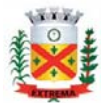

2.2.1 Planilha 1.1 Preço de insumos, salários e custos unitários em geral

Deverão ser preenchidos os valores dos preços dos insumos, salários e custos unitários, que estão segmentados em sete itens:

- Diesel, materiais de rodagem (pneu e serviços de recapagem) e ARLA
- Veículo

Deverá ser preenchido o preço do ônibus com pneus, sendo o preço sem pneus calculado a partir dos dados da planilha.

Salários, benefícios e pró-labore

Deverão ser preenchidas as informações sobre os salários das diversas categorias profissionais e o valor dos benefícios, conforme a Convenção de Trabalho em vigência. Requer-se que em nota explicativa seja informada a composição dos benefícios considerados, com a identificação dos tipos, unidades e valores. Se houver, deverá também ser informada a remuneração de diretoria.

Despesas administrativas

Neste item deverão ser informados alguns os seguintes custos: despesas com o sistema de venda (arrecadação), seguro de responsabilidade civil, licenciamento de veículos, custos com provedores de sistemas tecnológicos, como de bilhetagem eletrônica, monitoramento, aplicativo de informação aos usuários, wi-fi e câmeras.

Custos com infraestrutura de garagem

O proponente poderá optar por considerar os custos com infraestrutura de garagem de duas formas: como aluguel, portanto, como despesa administrativa ou como investimento, o qual será utilizado nos cálculos do fluxo de caixa.

Havendo a opção por aluguel, deverá ser registrado o valor na célula correspondente à linha "Valor do aluguel da garagem por mês", deixando os demais campos desta área sem valores.

Sendo considerada a opção de investimento, deverão ser preenchidos os valores correspondentes aos seguintes itens:

- Terreno para a instalação de garagens, que não é depreciado;
- Infraestrutura e superestrutura da garagem: corresponde às edificações e demais componentes da infraestrutura;

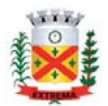

- Equipamentos da garagem: representa o conjunto de equipamentos e ferramental da garagem
- Veículos de apoio.
- Custos unitários de investimentos em sistemas tecnológicos

Neste item deverão ser lançados os custos de investimentos em valores unitários por veículo correspondentes aos componentes dos sistemas tecnológicos requeridos na concessão:

- Equipamentos dos ônibus e demais equipamentos para a validação dos cartões do SBE;
- Equipamentos do Sistema de Monitoramento;
- Equipamentos do Sistema wi-fi;
- Outros valores de investimentos similares, caso necessário

#### **1 - Dados de entrada**

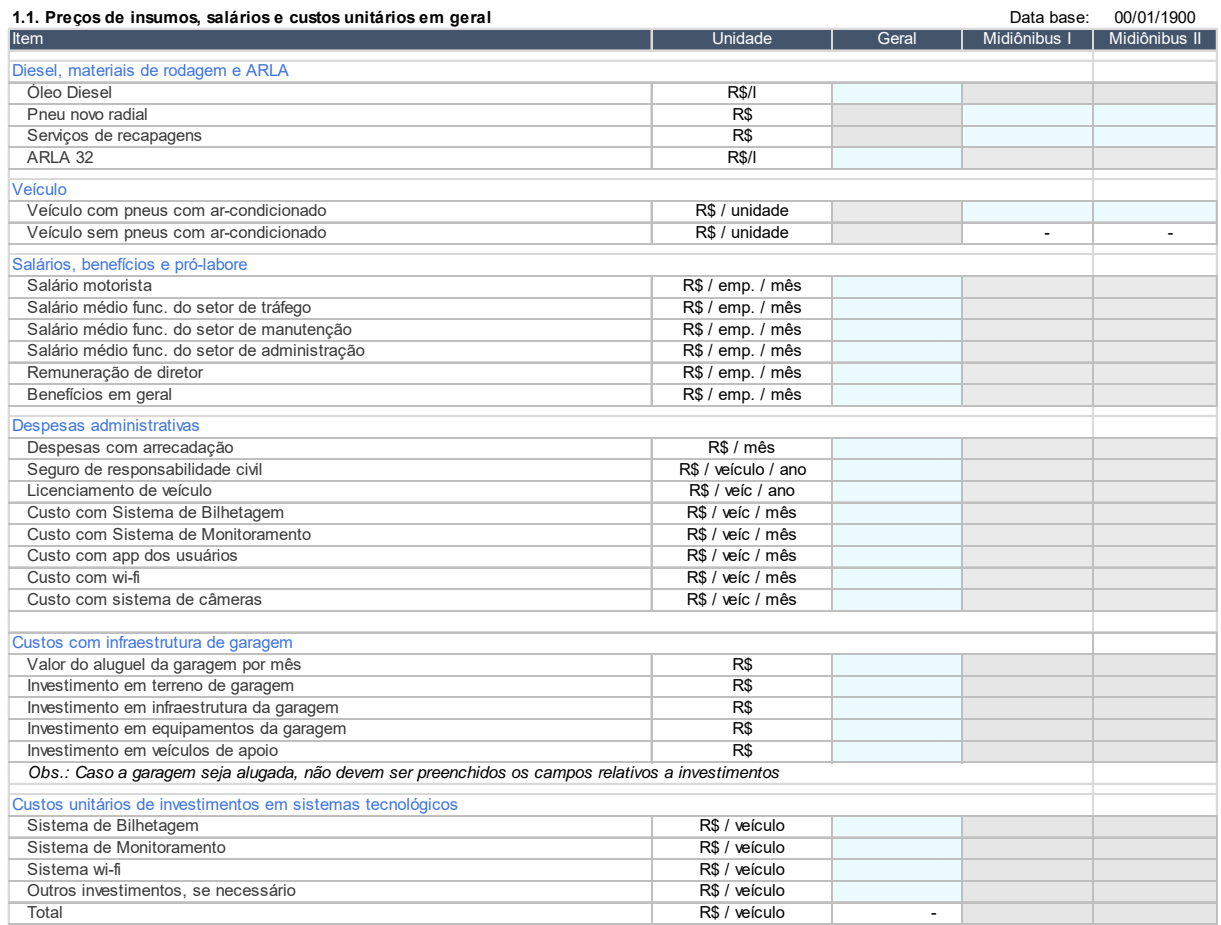

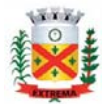

### 2.2.2 Planilha 1.2 Dados operacionais para início de operação

Esta planilha contém os dados de oferta e demanda com os quais são calculados os custos e a Tarifa de Remuneração da Prestação do Serviço de Transporte Público.

Considerando as informações do item 1 esta área já contém os valores estabelecidos pelo Município para todos os licitantes, à exceção do parâmetro de percentual de quilometragem ociosa em relação à quilometragem operacional. Este parâmetro deverá ser adotado pelos proponentes de acordo com as suas análises quanto à localização provável da garagem e os deslocamentos da frota na entrada e saída de operação. O percentual adotado é multiplicado pela quantidade de quilômetros operacional resultando no valor da rodagem mensal ociosa, que somada à esta, resulta na rodagem mensal total. Ressalta-se, que o valor máximo admitido é de 7,5%.

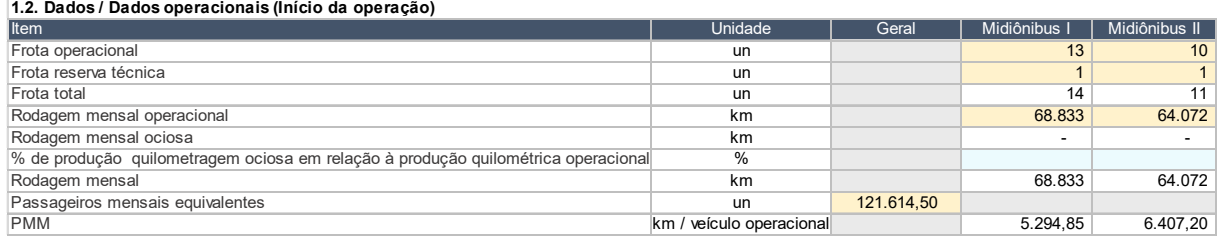

### 2.2.3 Planilha 1.3 Composição da frota proposta (início da operação)

Nesta planilha há a quantidade de ônibus para o início de operação. Considerando a diretriz do modelo de concessão, de início de operação com frota 0 (zero) quilômetros, esta planilha já apresenta a quantidade de veículos nesta condição, não devendo haver modificações.

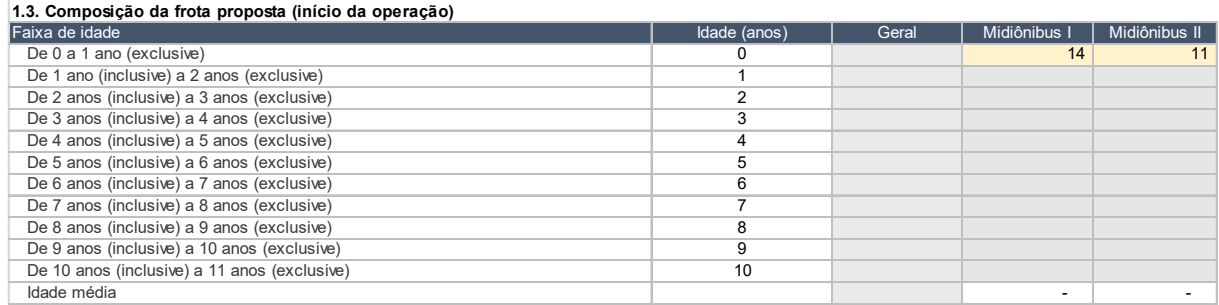

## 2.2.4 Planilha 1.4 Coeficientes e parâmetros de cálculo

Deverão ser preenchidos os coeficientes de consumo e demais parâmetros para cálculo dos custos, que estão segmentados em cinco itens:

a. Coeficientes de consumo para cálculo de custos variáveis

Devem ser informados:

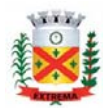

- Coeficiente de consumo de óleo diesel para uso em ônibus com arcondicionado;
- Coeficiente de consumo de lubrificantes mediante a quantidade de litros de lubrificantes equivalentes ao consumo de diesel;
- Coeficiente de ARLA 32, o qual deverá ser preenchido caso a frota a ser utilizada na operação utilize este aditivo; caso contrário, deverá ser deixado em branco.
- A vida útil do pneu, expressa em quilômetros considerando tanto a 1ª vida, quando novo, como as demais durações a cada recapagem.
- Quantidade média de recapagens por pneu.
- O cálculo do custo com peças e acessórios é calculado com base em um valor percentual que é aplicado ao preço do ônibus sem pneus. Este coeficiente é variável com a idade da frota, devendo ser adotado um valor médio, que corresponde ao custo anual. O campo relativo ao Percurso Médio Mensal da Frota (PMM) de referência para o cálculo do custo com peças e acessórios é fixo, não devendo ser alterado.
- Coeficiente de cálculo de custos ambientais, que é expresso mediante um valor percentual que é, posteriormente, multiplicado pelo preço do ônibus com pneus, resultando em um valor anual de cada veículo.
- b. Parâmetros para o cálculo de custos de pessoal

Neste item são informados os fatores de utilização de pessoal em várias categorias (motoristas, pessoal de tráfego, pessoal de manutenção, pessoal administrativo e diretoria).

O fator de utilização é expresso em termos de empregados equivalentes por veículo operacional.

A quantidade de empregados equivalentes deverá considerar a quantidade física (empregados efetivos previstos) e o correspondente em postos de trabalho relativo às horas extras.

Em especial, para os motoristas deverá ser avaliada a quantidade de viagens por faixa horária, conforme informado no Anexo V.2 e realizadas as devidas alocações de postos de trabalho, com a correspondente estimativa de horas extras.

Para o cálculo dos benefícios, deverá ser informada a quantidade física (empregados) total por veículo operacional.

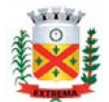

c. Despesas gerais administrativas

As despesas administrativas de ordem geral da empresa devem ser expressas através de um coeficiente proporcional ao preço do veículo com pneus por mês.

d. Parâmetros para o cálculo do custo de capital

Os custos de capital correspondem aos custos de depreciação e de remuneração dos investimentos.

Para a realização dos cálculos relativos aos custos de capital de frota é necessário informar a vida útil da frota e a porcentagem do valor residual, isto é o percentual relativo ao valor do veículo novo a ser obtido na venda do ônibus, quando do término de sua vida útil.

Caso o licitante opte por considerar a infraestrutura de garagem como investimento, deverá ser informada a vida útil e o percentual do valor residual da infraestrutura e dos equipamentos de garagem.

Da mesma forma, deverá ser informada a vida útil e o valor residual dos equipamentos tecnológicos instalados nos ônibus relativos ao Sistema de Bilhetagem Eletrônica, Sistema de Monitoramento e wi-fi.

e. Alíquotas de impostos, Taxa de Regulação e CPRB

Os cálculos consideram, com alíquota pré-fixadas: o Imposto Sobre Serviços (ISS), no valor de 2%. A Contribuição Previdenciária sobre a Receita Bruta (CPRB), caso prevista na legislação deverá ser informado nesta área de dados. Ressalta-se, que há uma correspondência entre a CPRB e o percentual de encargos sociais. Havendo a CPRB os encargos sociais deverão ser informados de modo desonerado, ou seja, sem a incidência do INSS.

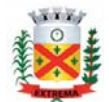

#### **1.4. Coeficientes e parâmetros de cálculo**

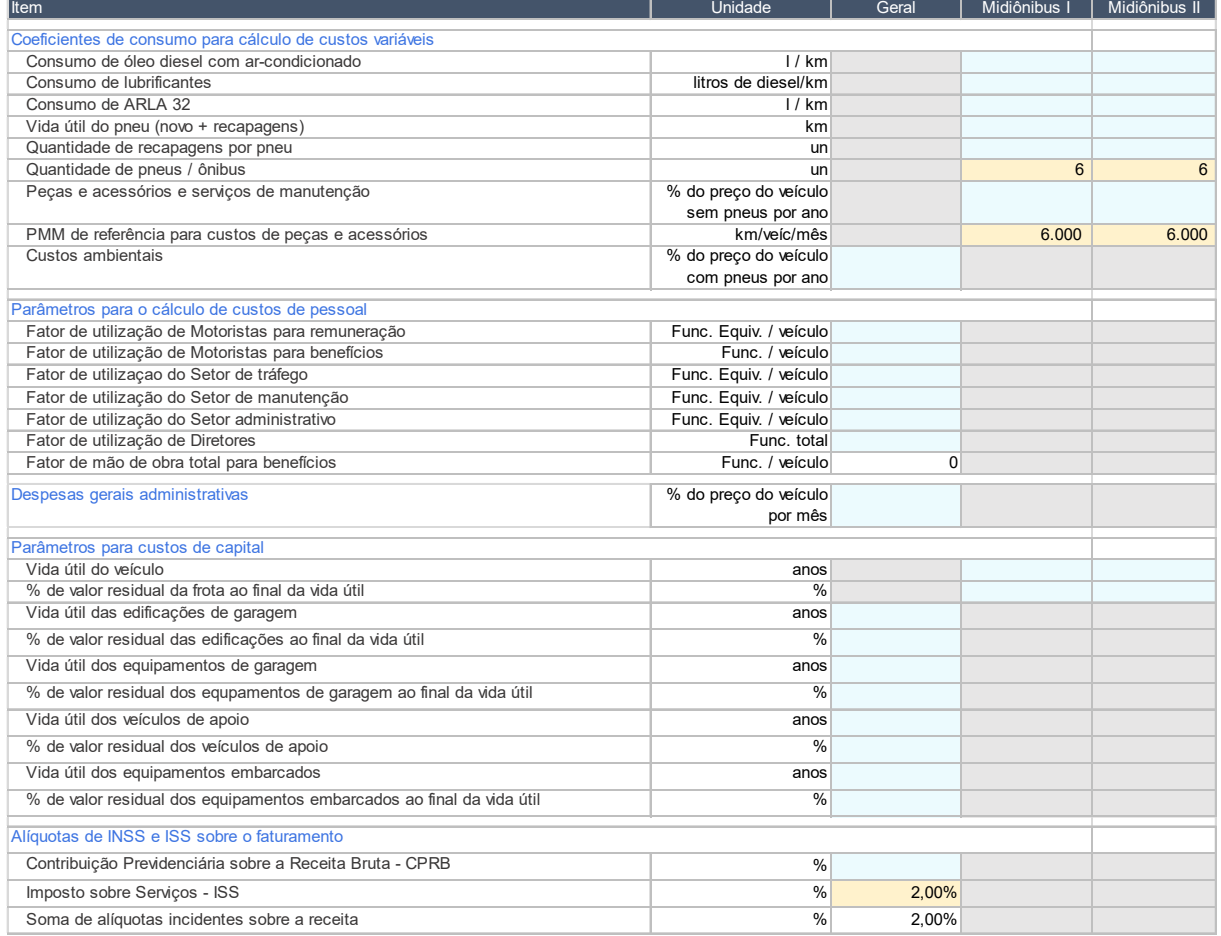

### 2.2.5 Planilha 1.5 Demonstrativo da composição dos encargos sociais

Nesta planilha, deverão ser apresentados os valores parciais de composição dos encargos sociais relativos aos motoristas, pessoal de tráfego e de manutenção e pessoal administrativo.

Deverá ser observado o regime de custos de pessoal – onerado ou desonerado, em relação ao valor do INSS.

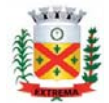

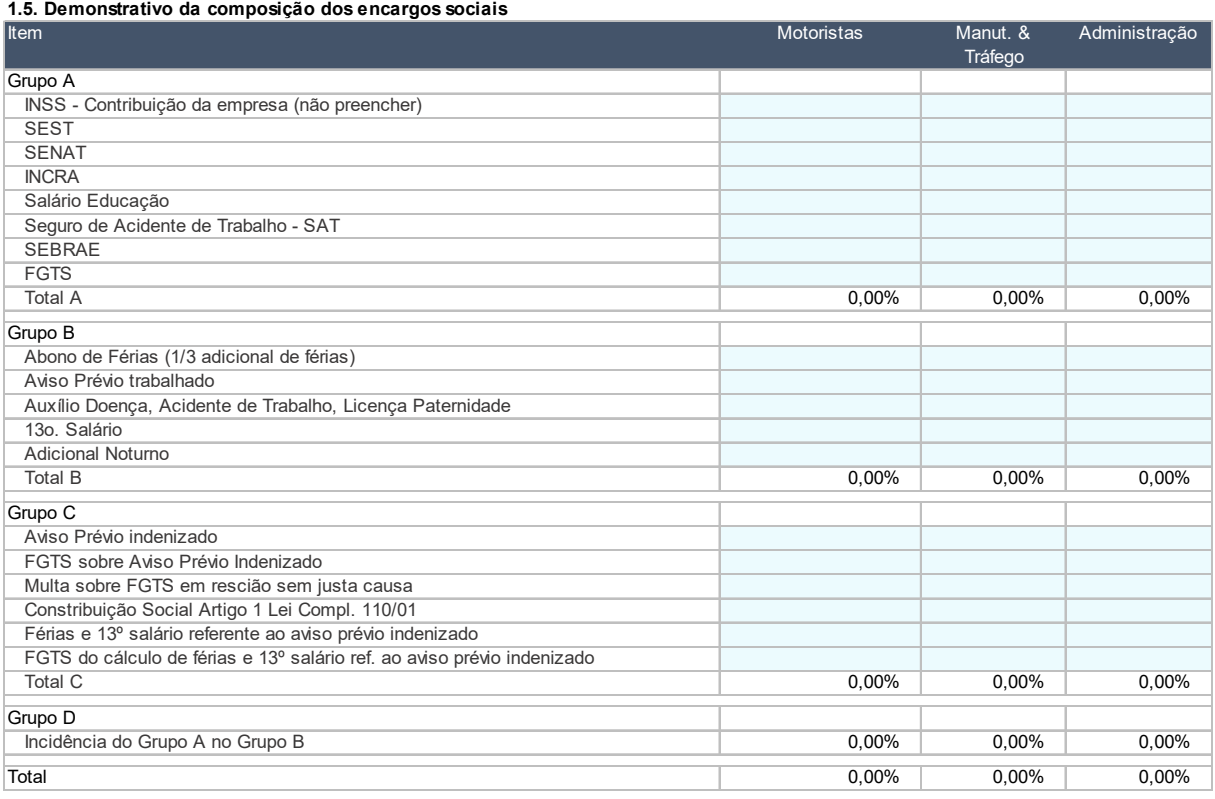

Além das tabelas anteriores, há uma sexta tabela que é uma área de dados de apoio para cálculo de custos de capital, que é automaticamente calculada com base nos parâmetros anteriores

### 2.3 Aba 3 – Mem\_calculo

Esta aba é composta por 7 conjuntos de tabelas, as quais apresentam os cálculos detalhados dos custos. Não há necessidade de preenchimento de dados, dado que os valores são automaticamente calculados com base nos dados da Aba 2. Dados de Entrada.

### 2.3.1 Planilha 2 - Demonstrativo dos custos variáveis

Nesta planilha são calculados os custos variáveis com a produção quilométrica: óleo diesel, lubrificantes, ARLA 32, pneu novo, serviços de recapagem, peças e acessórios e custos ambientais.

Os custos são expressos em custo unitário por quilometro e por veículo operacional, além do custo total.

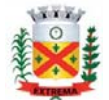

### **2. Demonstrativo dos custos variáveis**

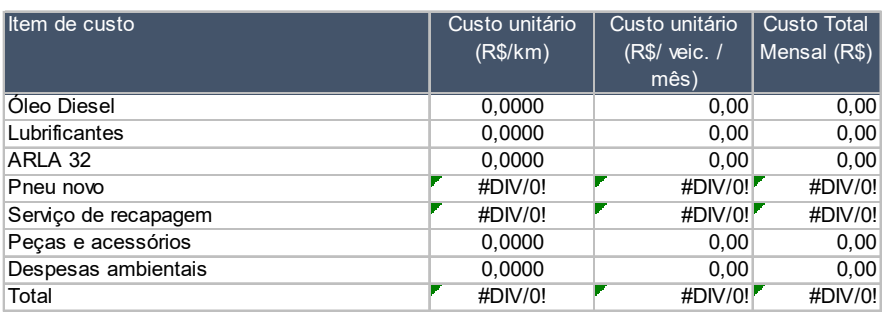

### 2.1 - Óleo Diesel

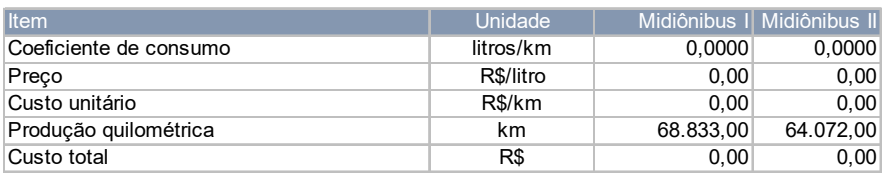

#### 2.2 - Lubrificantes

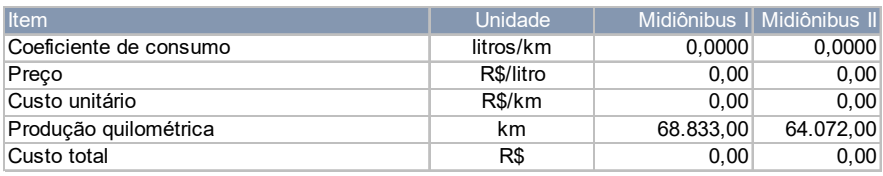

### 2.3 - Arla

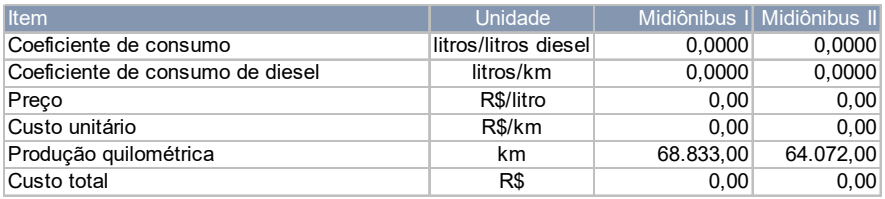

#### 2.4.1 - Pneus novos

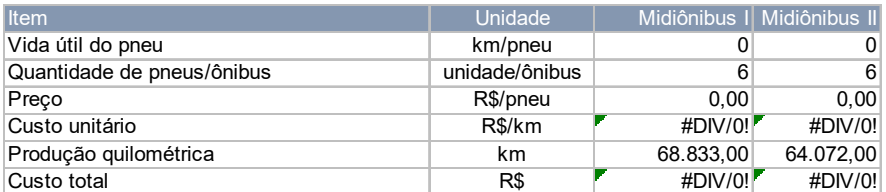

#### 2.4.2 - Recapagem

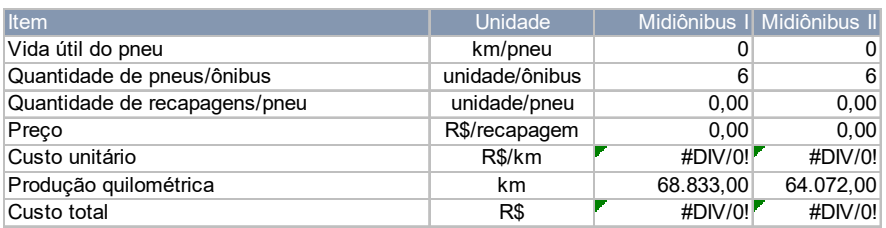

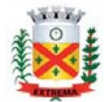

#### 2.5 - Peças e acessórios

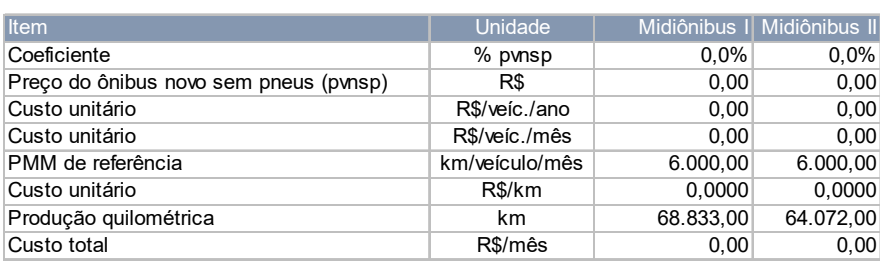

#### 2.6 - Custos ambientais

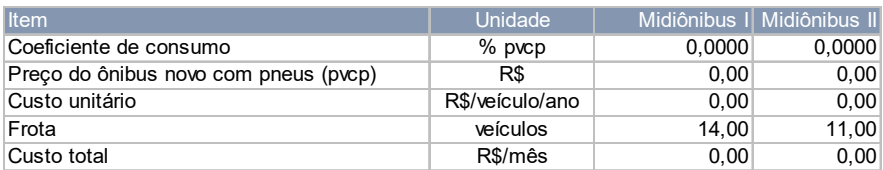

### 2.3.2 Planilha 3 - Demonstrativo dos custos fixos operacionais

Trata-se de planilha que apresenta os custos fixos, que variam com a quantidade de ônibus, organizados em dois grupos: custos com pessoal e custos administrativos.

Os custos com pessoal abrangem os custos com o pagamento de salários e encargos sociais, separados por cada grupo de empregados, além dos custos com o pagamento dos benefícios.

Os custos administrativos abrangem vários itens: despesas administrativas gerais; despesas com aluguel de garagem, caso seja esta a opção do licitante; custos com comercialização; custo com seguro de responsabilidade civil, custos com sistemas tecnológicos; licenciamento; e, custos com pró-labore.

Parte dos valores desta planilha são calculados na Planilha 4.

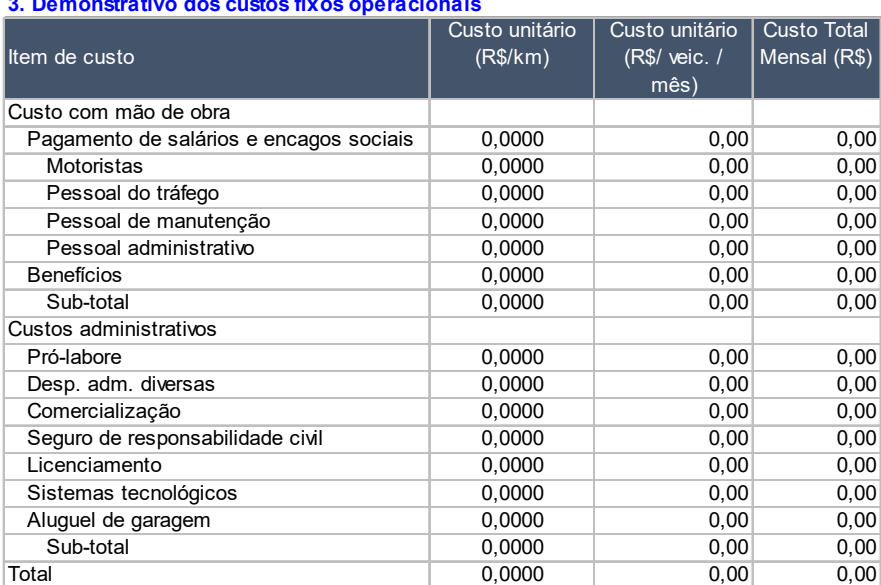

**3. Demonstrativo dos custos fixos operacionais**

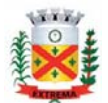

### 2.3.3 Planilha 4 – Memórias de cálculo de custos fixos

Nesta planilha são calculados os custos com o pagamento de salários e encargos sociais; com benefícios e dos custos administrativos. Os valores obtidos são transportados para a Planilha 3, já apresentada.

#### **4. Memórias de cálculo de custos fixos**

**4.1. Memória de cálculo do custo com salários e encargos sociais**

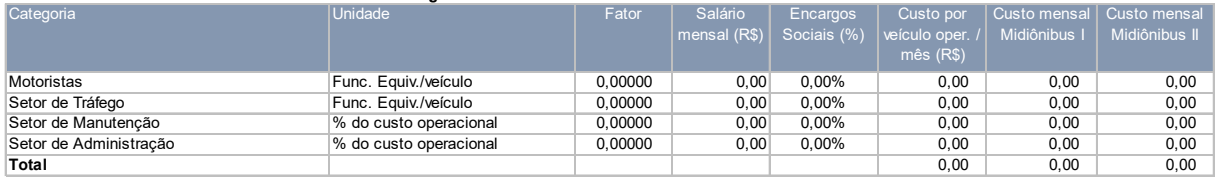

### **4.2. Memória de cálculo do custo com benefícios**

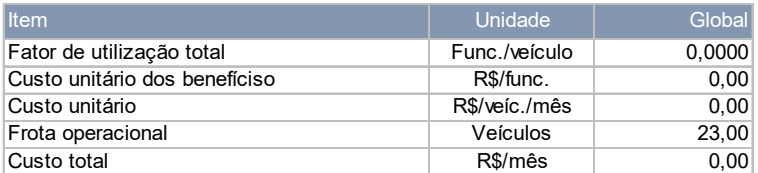

#### **4.3. Memória de cálculo de custos administrativos**

### 4.3.1 - Diretoria

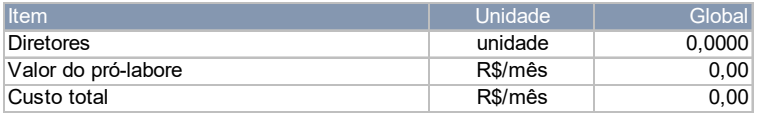

#### 4.3.2 - Despesas administrativas diversas

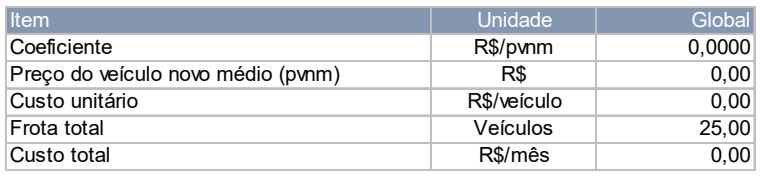

#### 4.3.3 - Despesas de comercialização

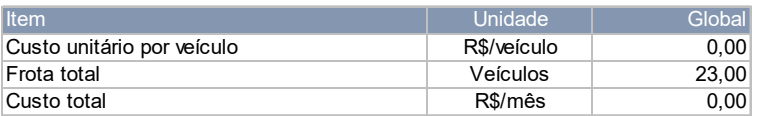

### 4.3.4 - Seguro de responsabilidade civil

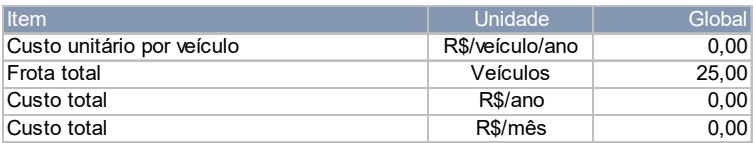

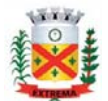

#### 4.3.5 - Licenciamento

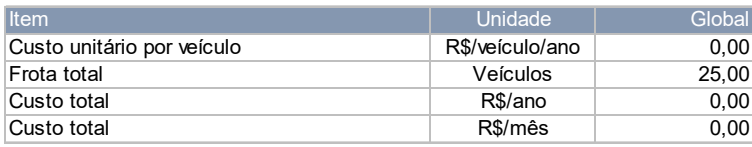

4.3.6 - Sistemas tecnológicos

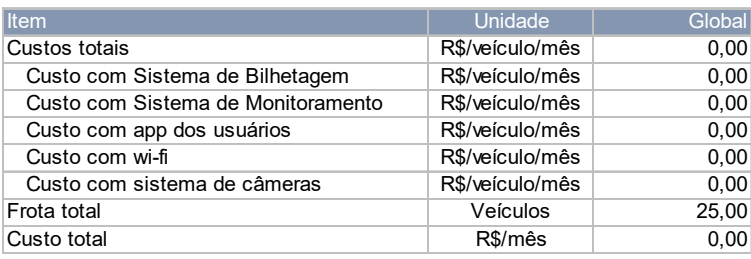

4.3.7 - Aluguel de garagem

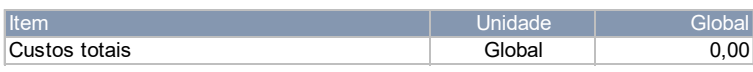

### 2.4 Aba 4 – Custos de capital

Nesta planilha são realizados todos os cálculos relativos aos investimentos, depreciação e venda dos ativos (investimentos) do concessionário.

### a. Investimentos em frota

Para o cálculo dos investimentos em frota há um conjunto de três tabelas para cada tipo de veículo. Estas tabelas devem ser preenchidas na forma descrita a seguir.

Aquisições

Nesta tabela, deverá ser preenchida a quantidade de ônibus a ser adquirida por faixa etária e ano da concessão, exceto na fase pré-operacional, que antecede o início da operação, na medida em que o modelo de concessão já fixa a aquisição de veículos zero quilômetros.

O valor do investimento é calculado considerando o valor do veículo por faixa etária, o qual é calculado mediante a aplicação do método de depreciação pelo fator de inverso dos dígitos (Método de Coler). Estes fatores dependem da vida útil e do valor residual dos ônibus, em percentual do valor do seu valor novo, informado na Aba 2.

Edital de Concessão do Sistema de Transporte Público Coletivo de Passageiros de Extrema (MG) **Anexo V – Modelos** 

Versão 2

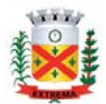

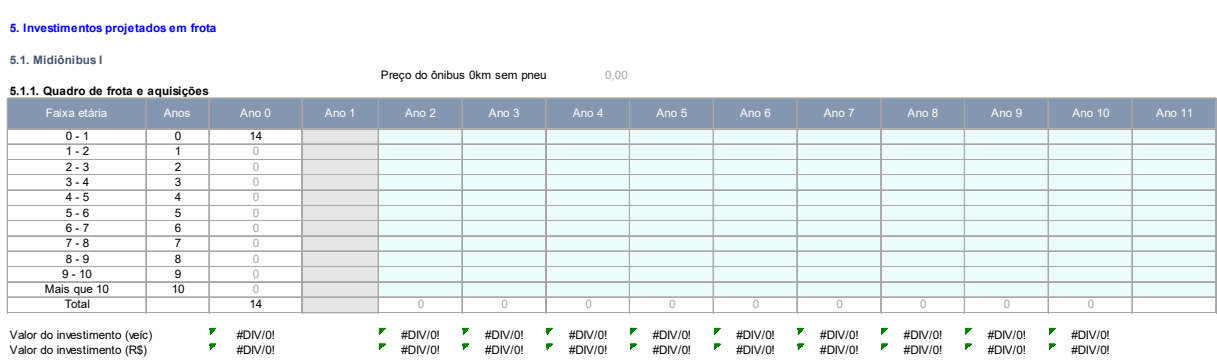

• Venda

Nesta tabela, deverá ser preenchida a quantidade de ônibus a serem vendida por faixa etária e ano da concessão. A quantidade de ônibus a ser vendida no ano posterior ao término do prazo da concessão tem os seus valores automaticamente preenchidos com base na distribuição do ano anterior.

O valor da venda é calculado considerando o valor do veículo por faixa etária, o qual é calculado mediante a aplicação do método de depreciação pelo fator de inverso dos dígitos (Método de Coler). Estes fatores dependem da vida útil e do valor residual dos ônibus, em percentual do valor do seu valor novo, informado na Aba 2.

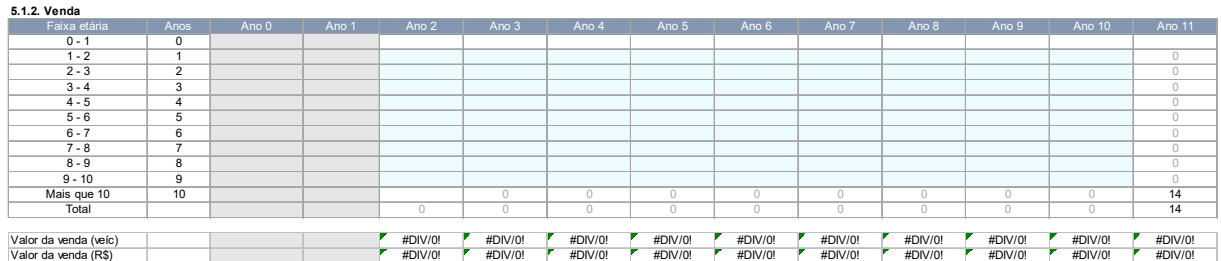

### Posição da frota

Esta tabela apresenta a quantidade de ônibus por faixa etária e ano da concessão, sendo automaticamente preenchida com os dados das tabelas anteriores.

Apresenta ainda o cálculo da depreciação fiscal, conforme disposto na legislação para fins de apuração do lucro operacional, ou seja, que a vida útil do ônibus é de quatro anos e que não há valor residual. É também calculado o valor da depreciação real, que considera a perda de valor dada pelo método de Coler.

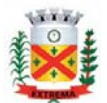

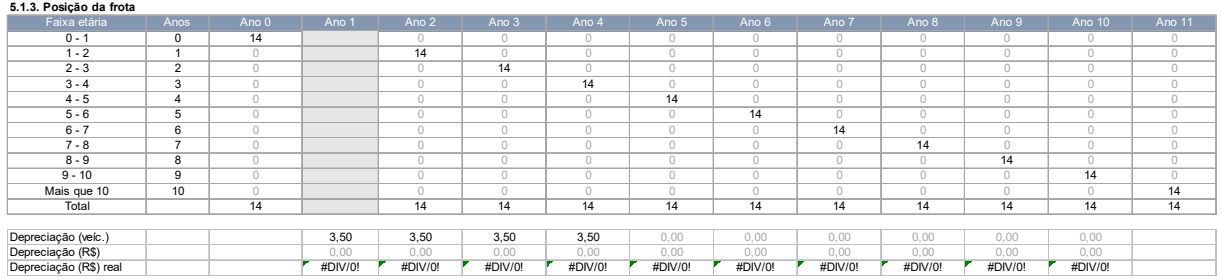

Ao final do conjunto de tabelas individuais por veículo, é apresentada uma tabela final, que totaliza os valores. Nesta tabela há o cálculo da idade média da frota. Os licitantes deverão preencher com atenção as tabelas precedentes e observar se a quantidade de ônibus por ano da concessão corresponde ao valor fixado e se a idade média é menor ou igual a seis anos em todos os anos da concessão.

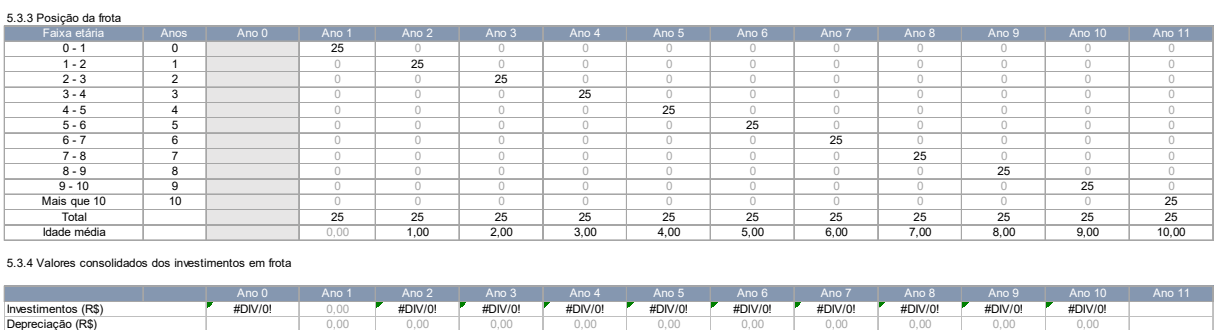

Venda líquida (R\$) #DIV/0! #DIV/0! #DIV/0! #DIV/0! #DIV/0! #DIV/0! #DIV/0! #DIV/0! #DIV/0! #DIV/0! #DIV/0! #DIV/0! #DIV/0! #DIV/0! #DIV/0! #DIV/0! #DIV/0!

#DIV/0! #DIV/0! #DIV/0! #DIV/0! #DIV/0! #DIV/0! #DIV/0! #DIV/0! #DIV/0! #DIV/0!

#DIV/0! #DIV/0! #DIV/0! #DIV/0! #DIV/0! #DIV/0! #DIV/0! #DIV/0! #DIV/0! #DIV/0!

b. Investimentos em infraestrutura e sistemas

Nesta área de dados há um conjunto de tabelas nas quais são calculados os valores dos investimentos, depreciação e venda em infraestrutura de garagem, veículos de apoio e equipamentos embarcados. Os cálculos são realizados automaticamente com base nos valores da Aba 2.

### **6. Investimentos em infraestrutura e sistemas**

#### **6.1 Instalações**

Depreciação (R\$) real Venda (R\$)

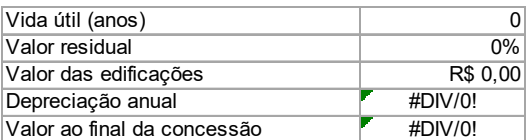

### **6.2 Equipamentos**

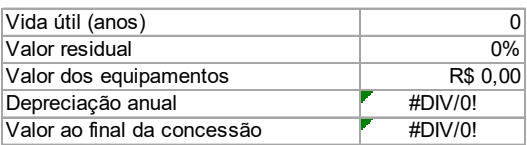

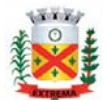

#### **6.3 Veículos de apoio**

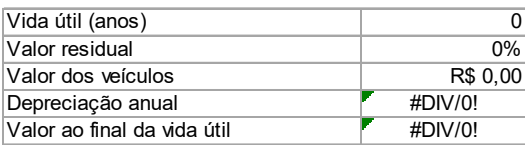

#### **6.4 Sistemas**

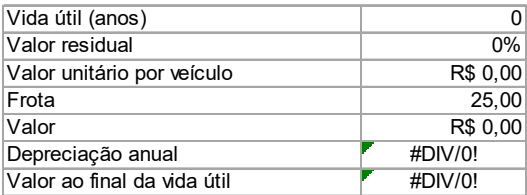

#### **6.5 Investimentos consolida**

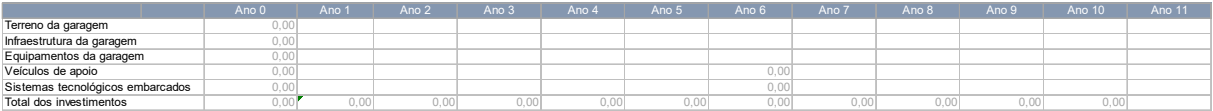

#### **6.6 Depreciação**

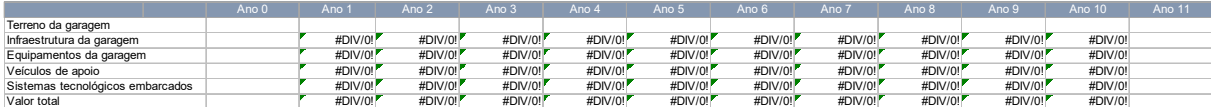

**6.7 Venda**

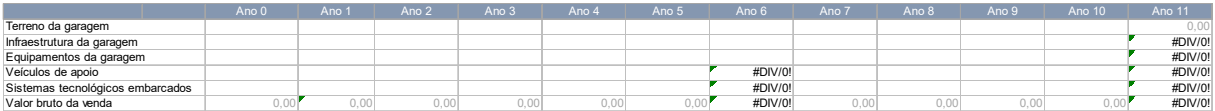

### 2.5 Aba 5 – Fluxo de Caixa

Nesta aba final, é calculado o fluxo de caixa da concessão com base nos valores apurados nas tabelas antecedentes. Todos os cálculos são realizados automaticamente desde que o licitante insira os seguintes valores:

a. Receitas acessórias

Caso o licitante entenda que será possível explorar receitas acessórias, a exemplo de publicidade nos ônibus, deverá informar o valor anual estimado com estas receitas na célula B15, o qual é replicado em todos os anos da concessão.

b. Valor de Remuneração pela Prestação dos Serviços.

Este valor, expresso em percentual aplicado aos custos operacionais e de depreciação, corresponde ao custo de administração pelo risco de operar, que é distinta da remuneração de capital associada aos investimentos realizados com capital próprio do operador.

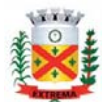

O valor máximo estabelecido é de 4,898%.

c. Taxas de financiamento e de refinanciamento

O cálculo da Taxa Interna de Retorno Modificada (TIR-M) depende da adoção de uma taxa de juros de reinvestimento, aplicada aos valores positivos, e de uma taxa de financiamento aplicada aos valores negativos do fluxo de caixa live. Assim, ambos os valores deverão ser informados nas células respectivas.

d. Valor da Tarifa de Remuneração pela Prestação dos Serviços

Trata-se do valor da Tarifa de Remuneração pela Prestação dos Serviços proposta, que deverá ser informada na célula B10 da planilha.

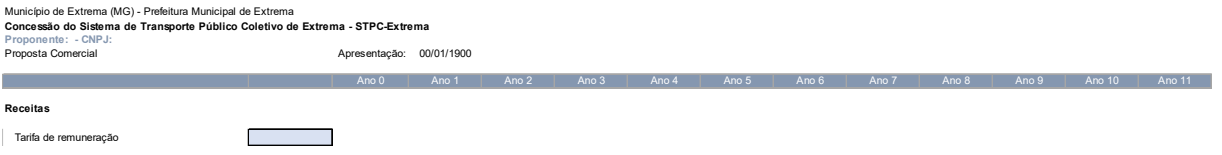

A partir do valor informado, é calculada a receita da operação.

O valor adotado deverá permitir que a concessão seja viável, isto é, que o Valor Presente Líquido seja positivo. Assim, o licitante ao adotar o valor da tarifa deverá verificar os indicadores ao final da tabela.

Indicadores

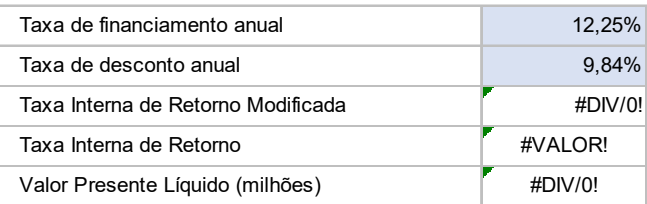

### A Taxa Interna de Retorno Modificada máxima admissível é de 9,84%.

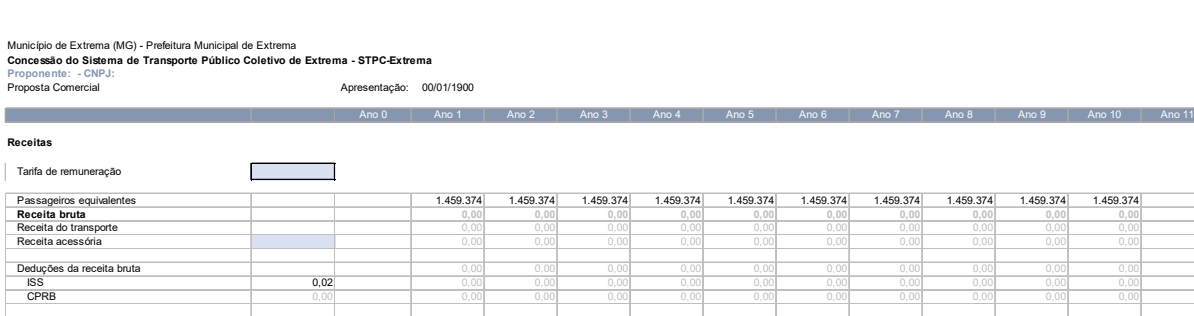

**Receita Líquida 0,00 0,00 0,00 0,00 0,00 0,00 0,00 0,00 0,00 0,00**

Edital de Concessão do Sistema de Transporte Público Coletivo de Passageiros de Extrema (MG)

Versão 2

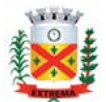

#### **Custos**

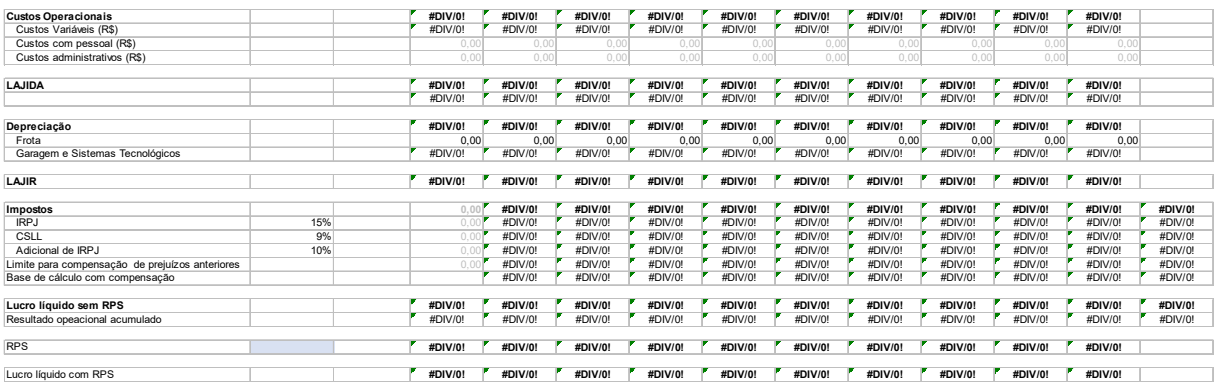

#### **FLUXO DE CAIXA**

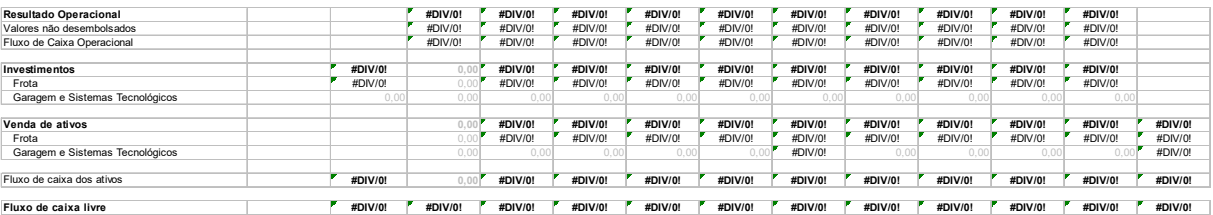